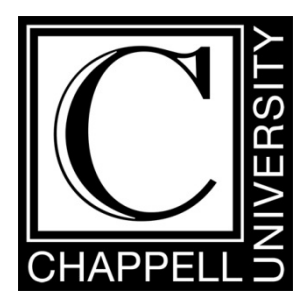

## Wireshark® 101 Essential Skills for Network Analysis

2nd Edition

*Always ensure you have proper authorization before you listen to and capture network traffic.* 

Protocol Analysis Institute, Inc 59 Damonte Ranch Parkway, #B340 Reno, NV 89521 USA *www.packet-level.com* 

Chappell University *info@chappellU.com www.chappellU.com*

## **Table of Contents**

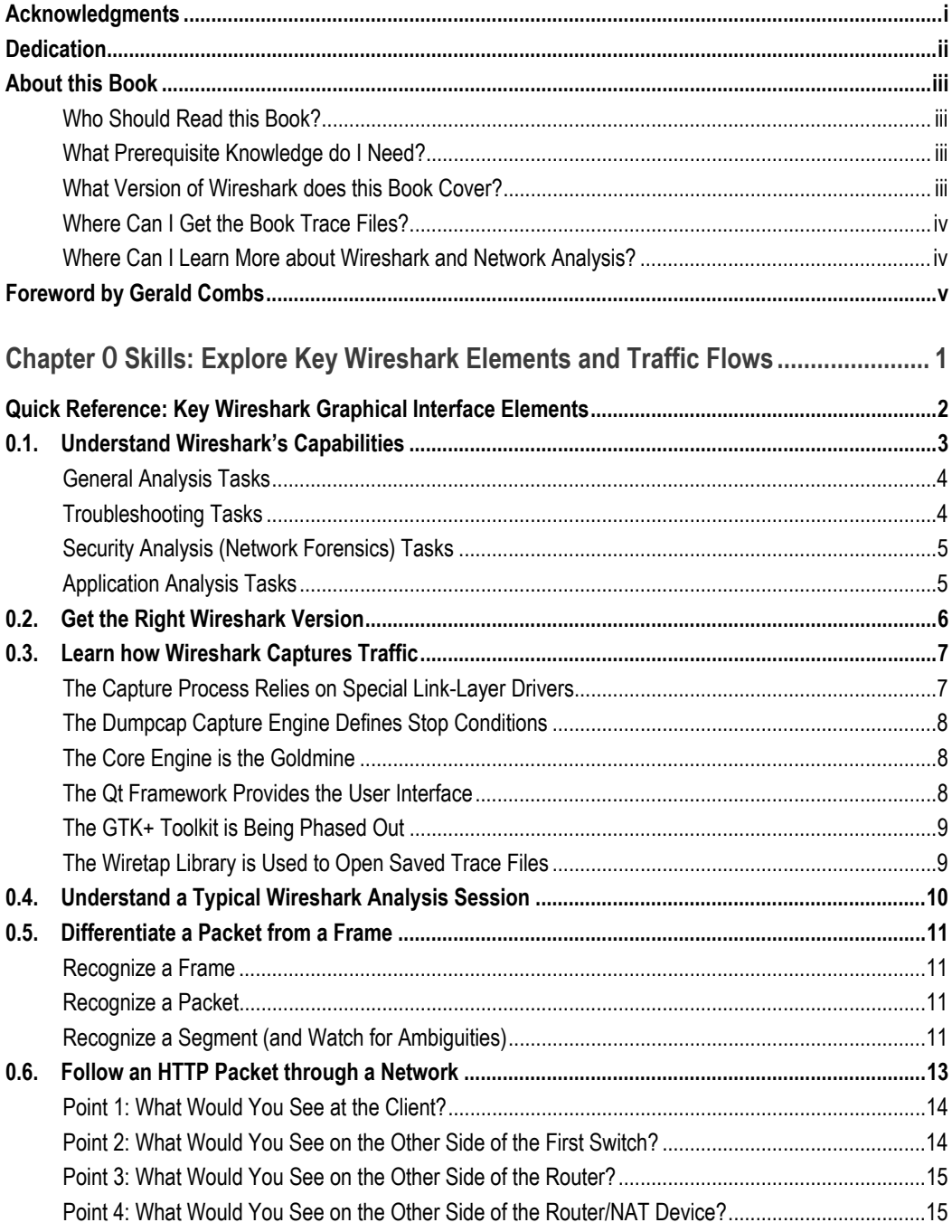

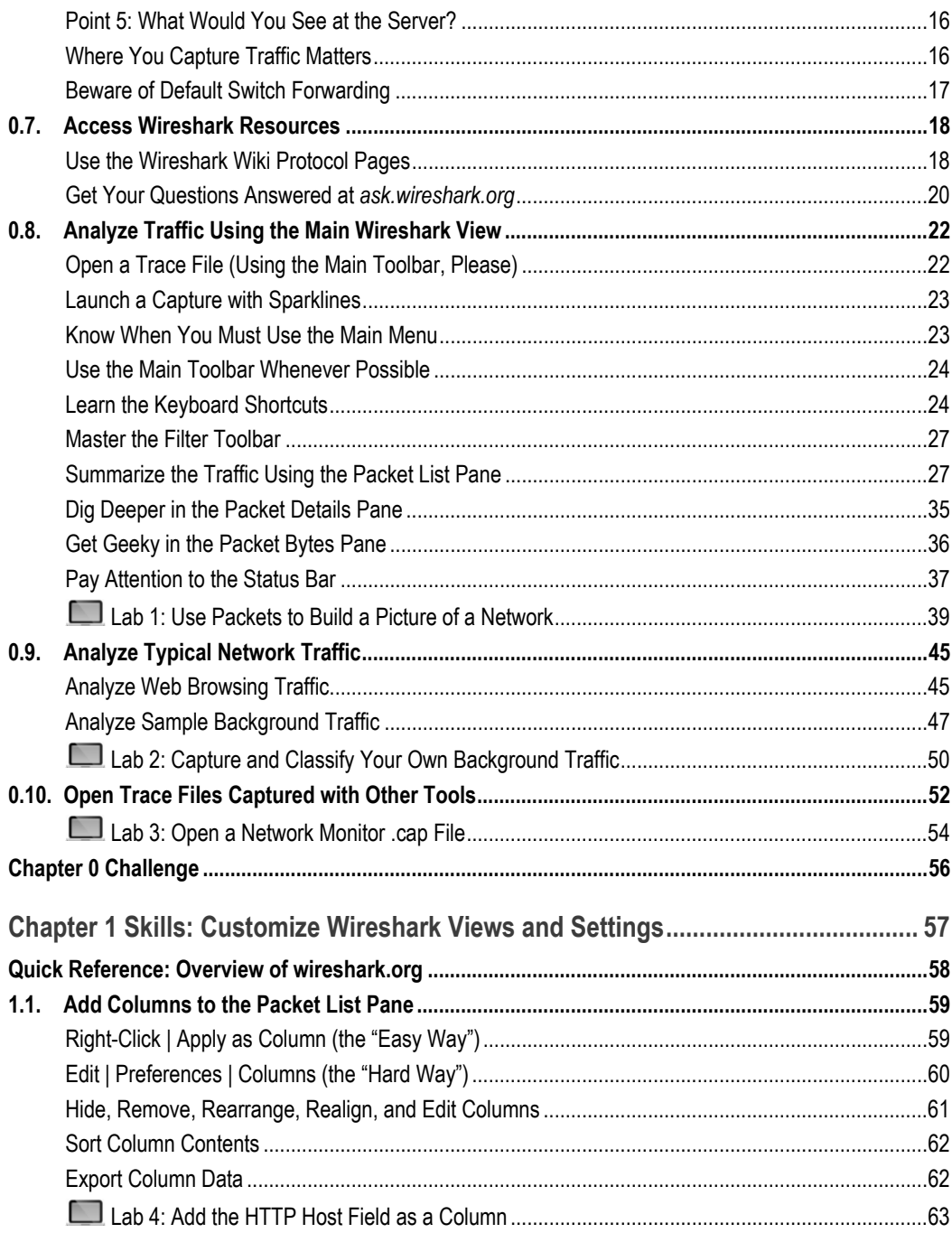

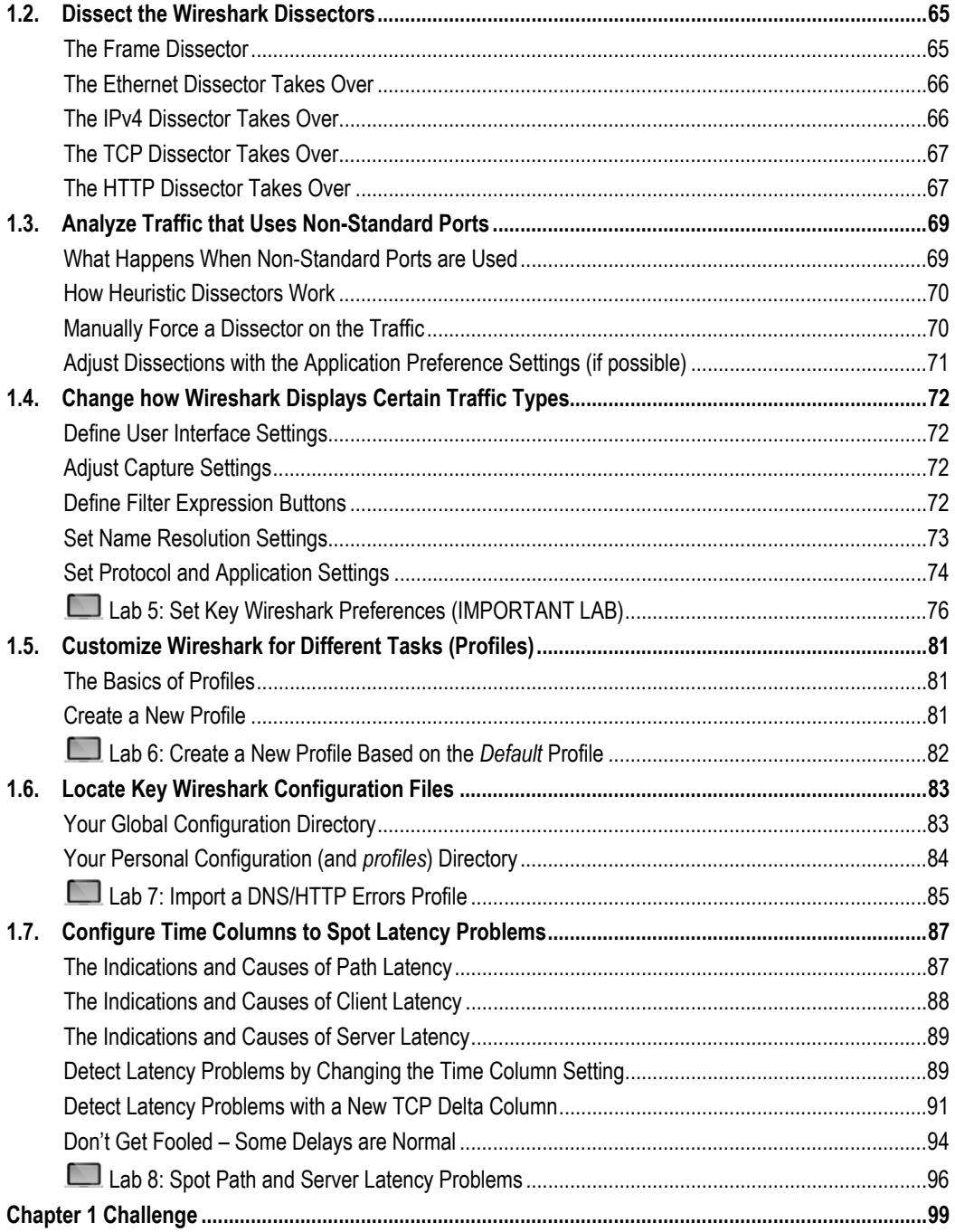

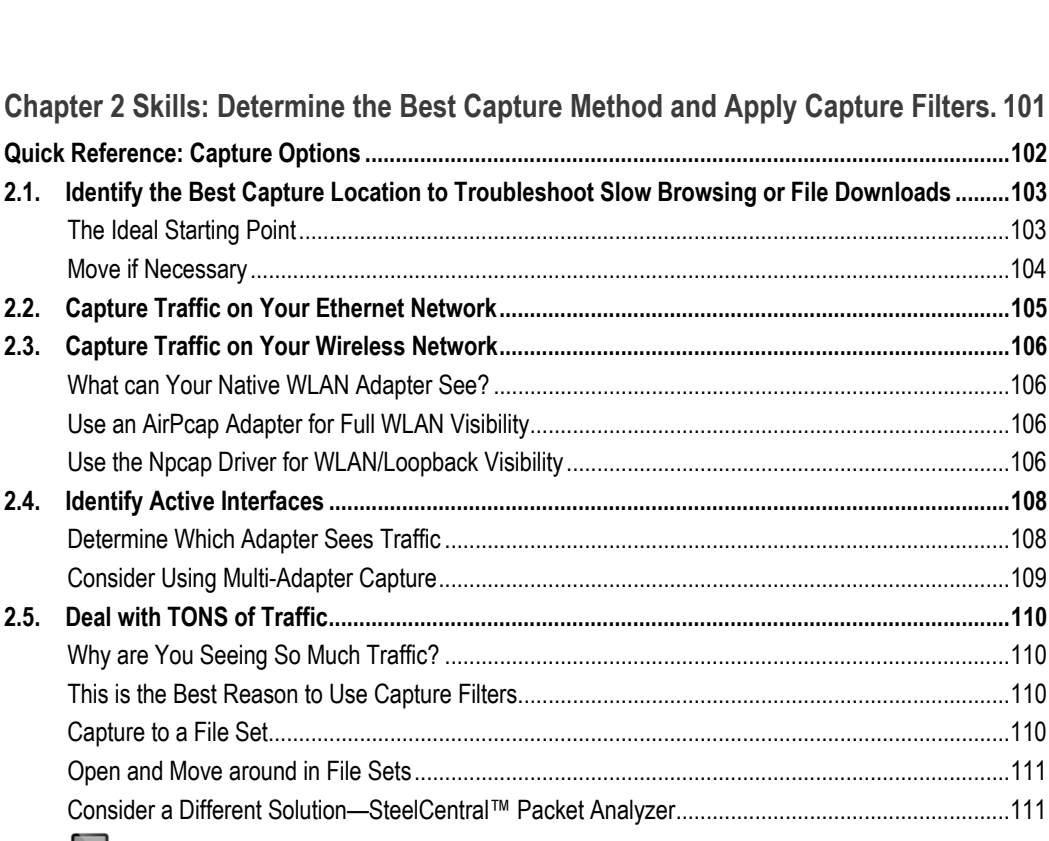

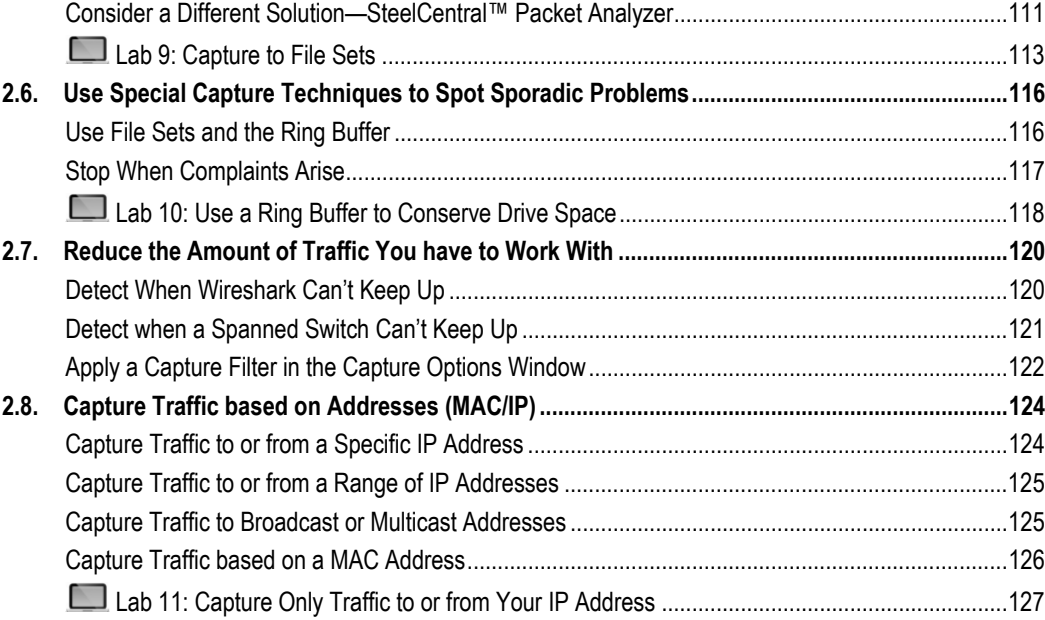

Lab 12: Capture Only Traffic to or from Everyone Else's MAC Address ................................... 129

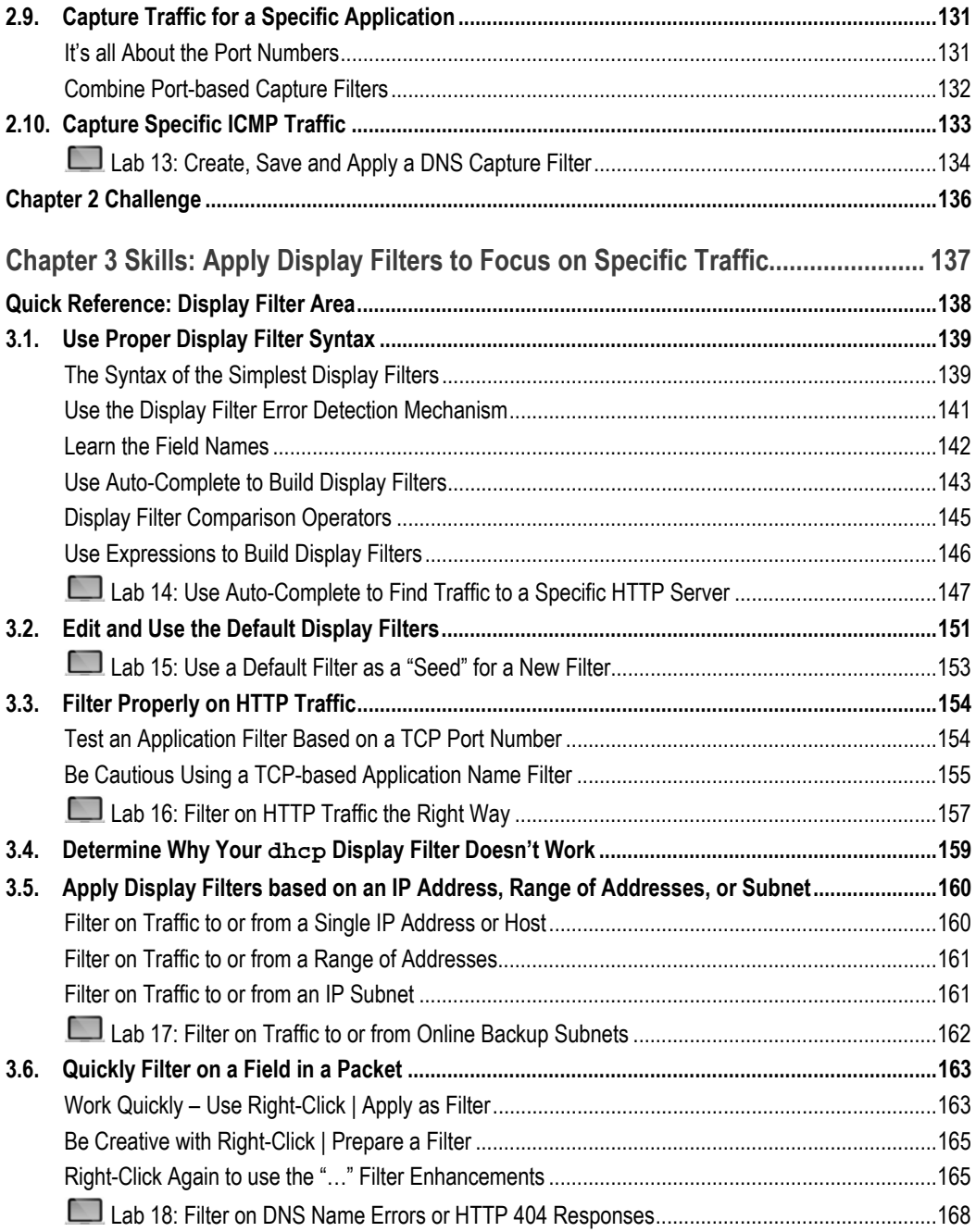

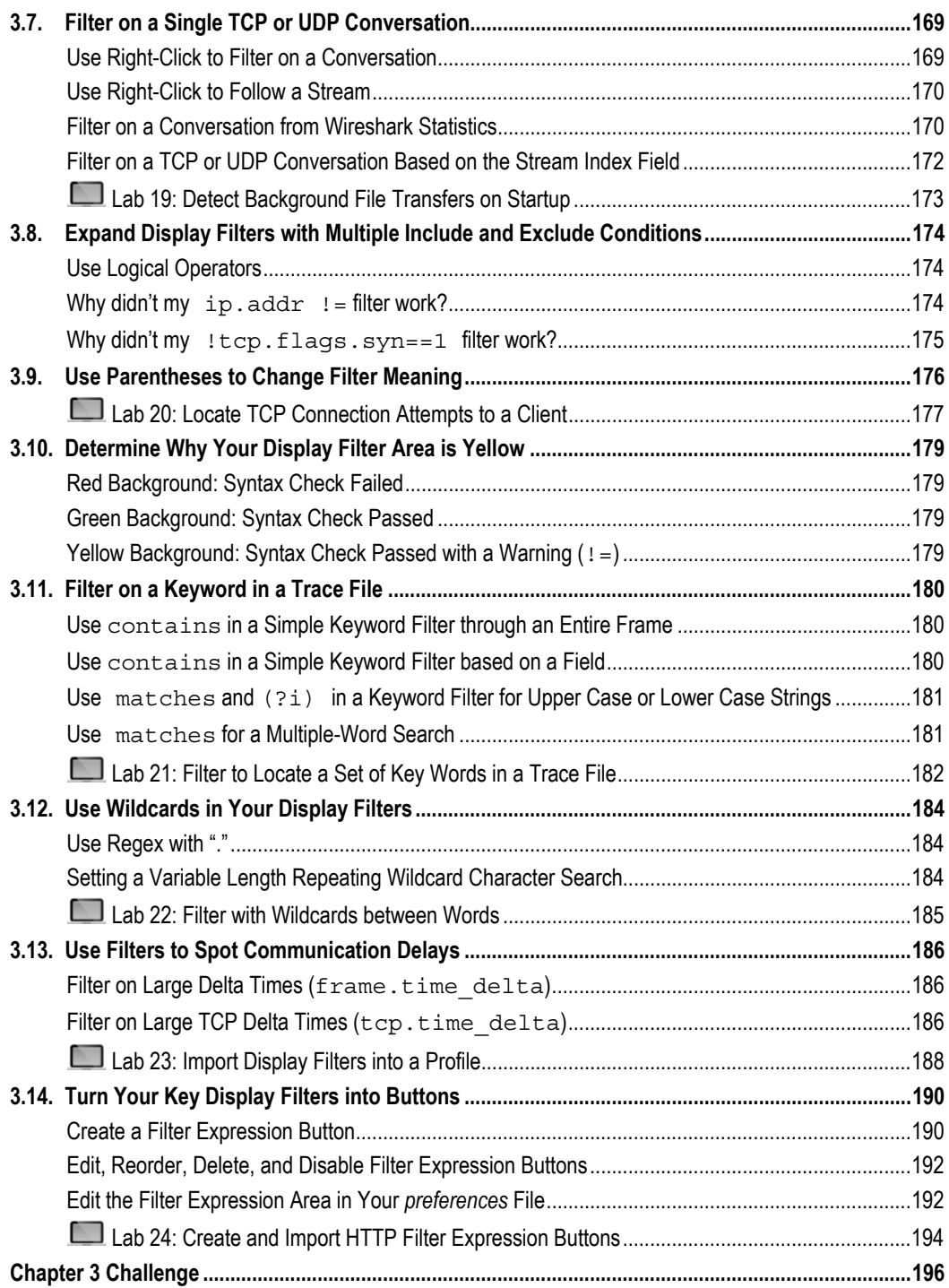

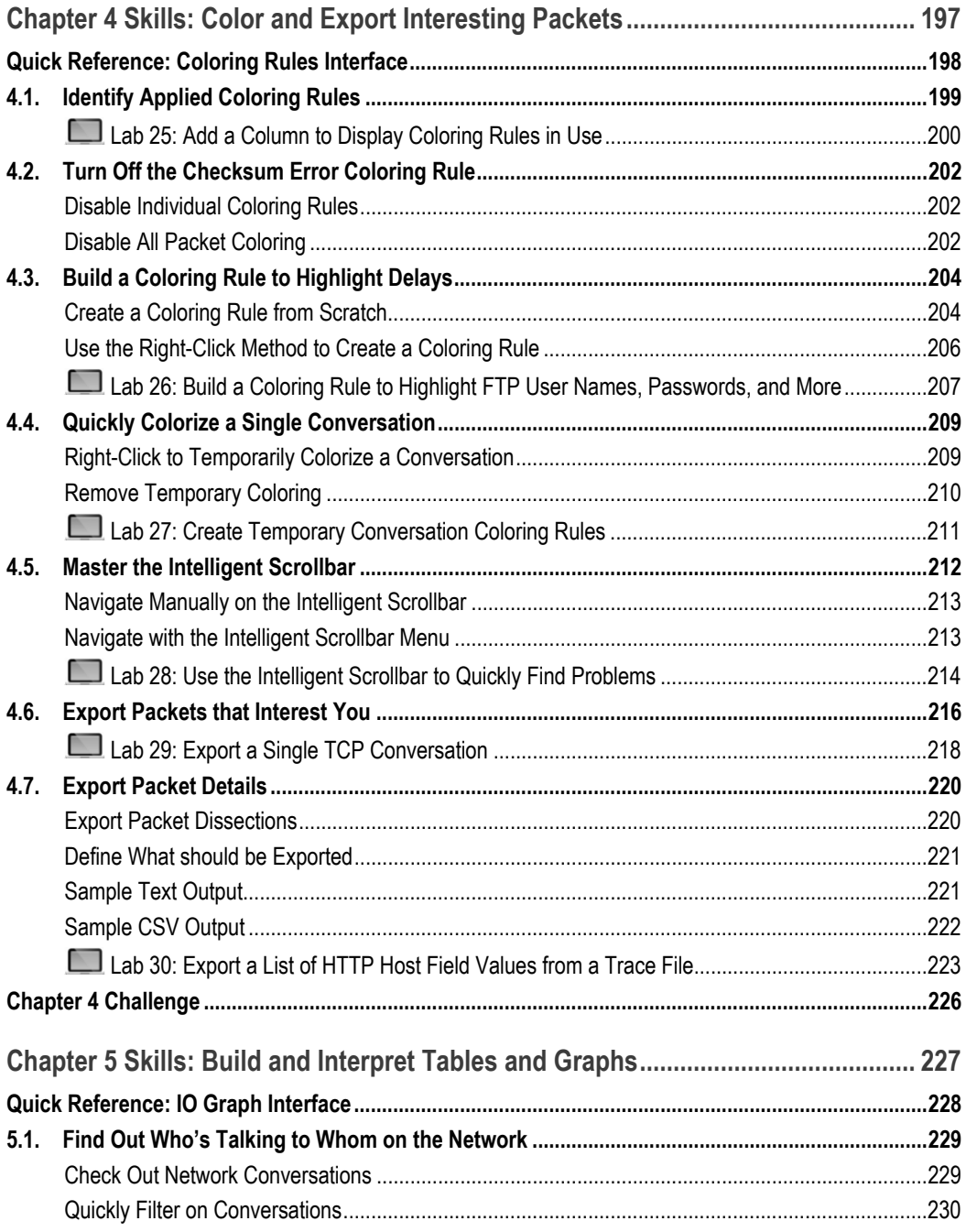

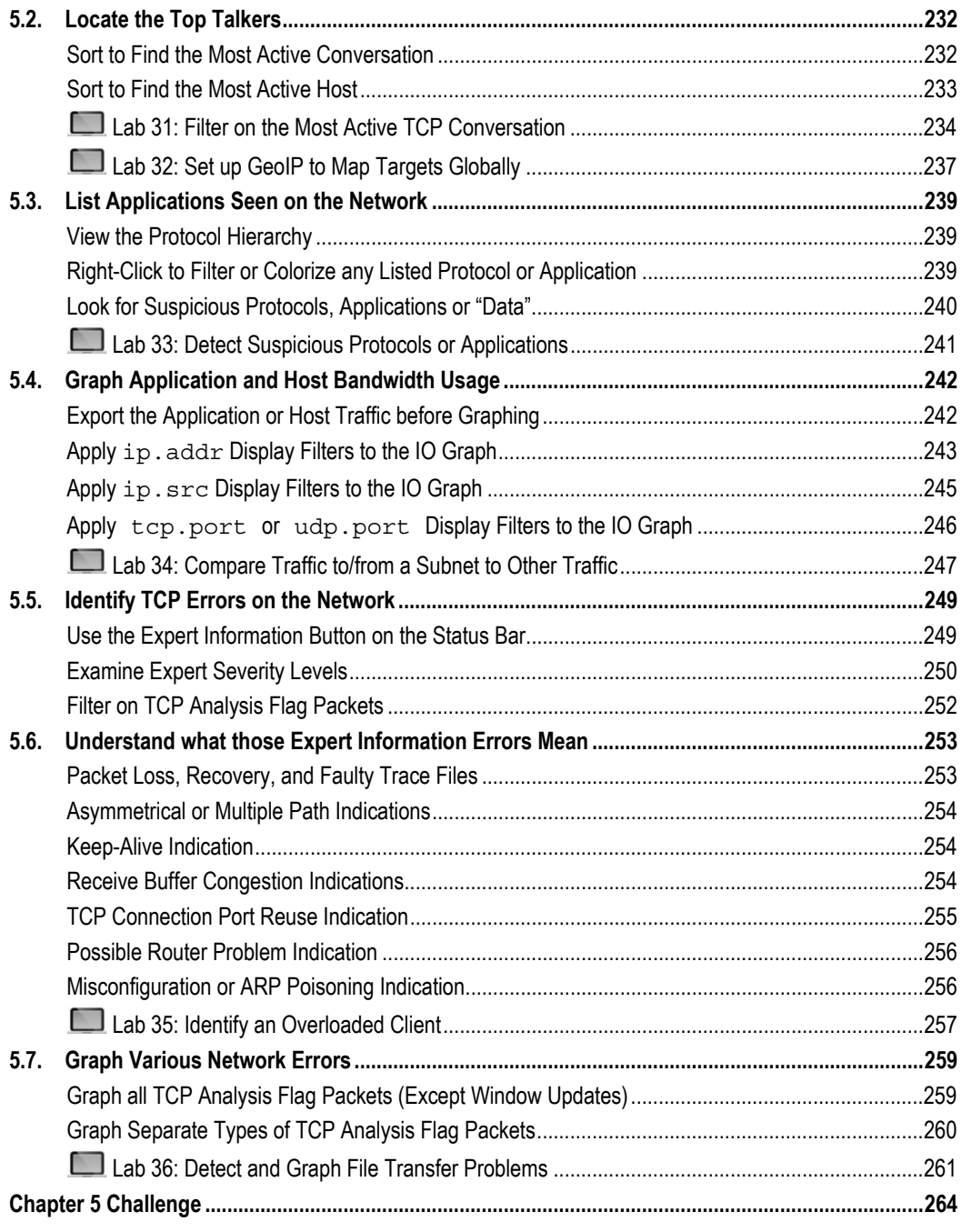

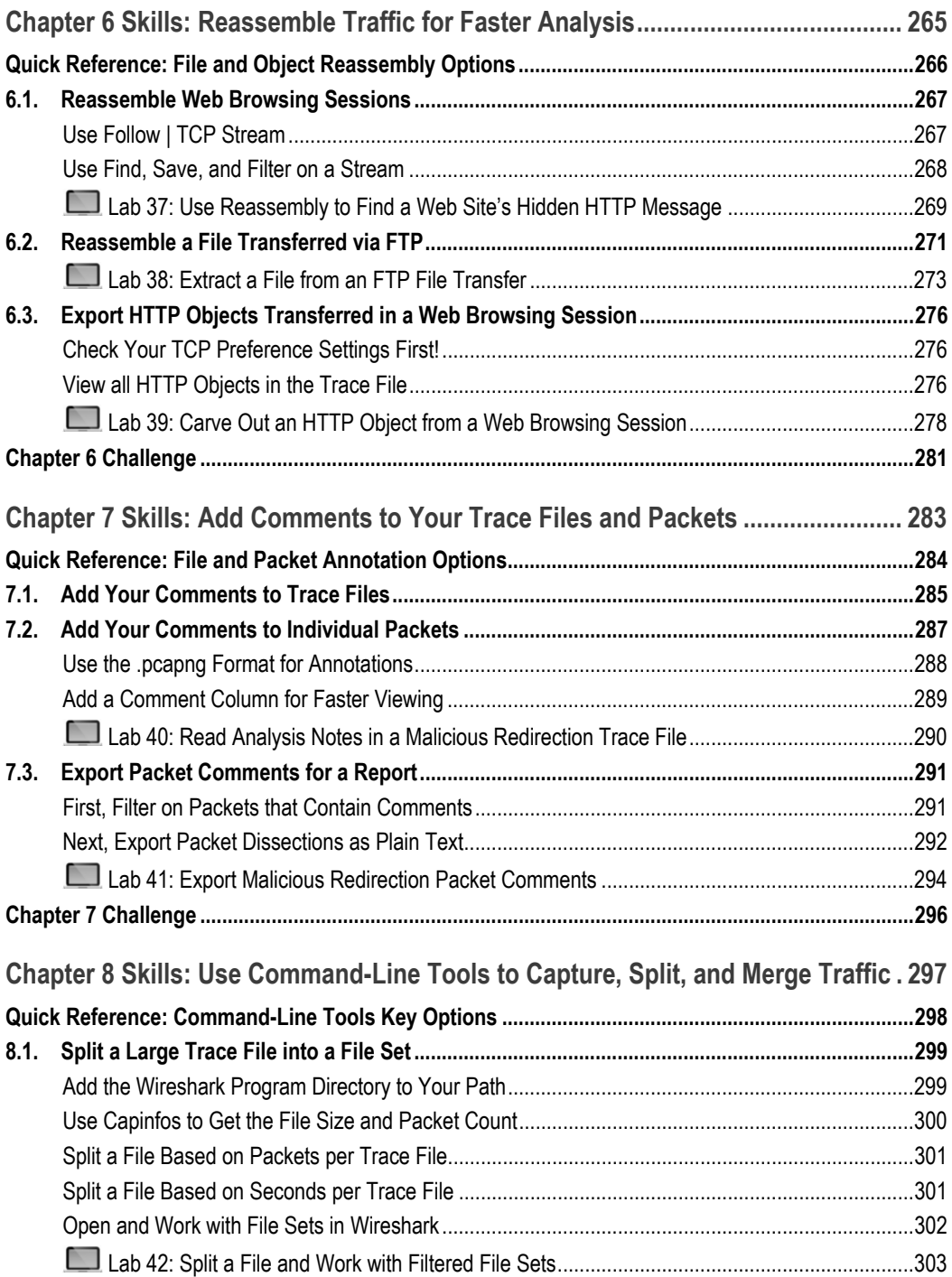

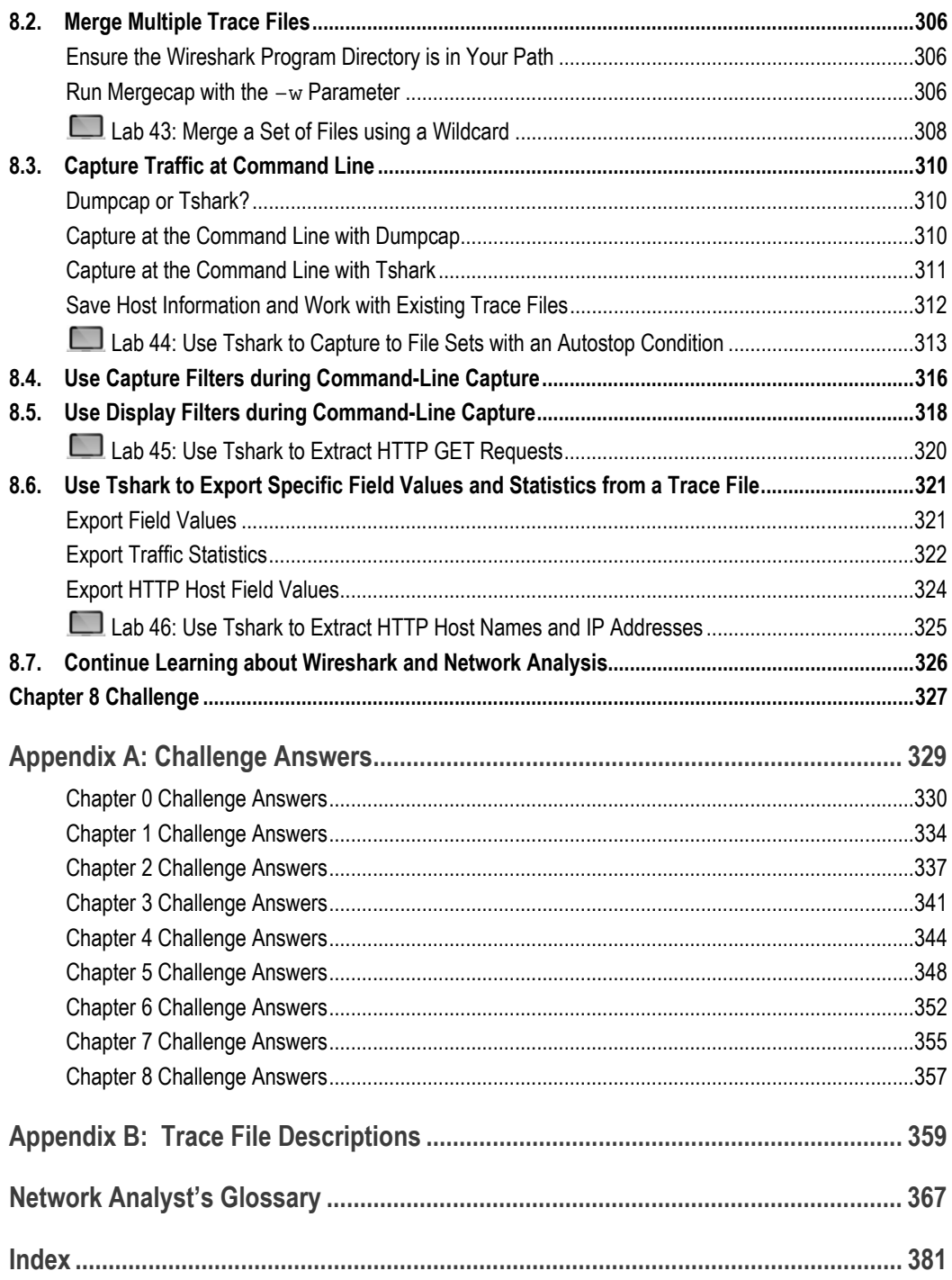